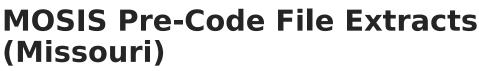

Last Modified on 05/09/2024 10:29 am CDT

#### Report Due Dates | Reporting Logic for the Subject Field | Extract Layouts

Classic View: MO State Reporting > MOSIS Extracts > Pre-Code File

Search Terms: MOSIS Extracts

The Pre-code File is used for the End-of-Course Exception Report, MAP, MAP-A, LEP/ELL and PRSFN Assessments and is collected six times during the year (due dates are listed in the table below).

| This tool will extract data to complete several types of the MOSIS Phase III<br>reporting collections. Choose the State Format to get the file in the state<br>defined comma seperated file format, otherwise choose one of the<br>testing/debugging formats.                                           |                                                                                                    |
|----------------------------------------------------------------------------------------------------|----------------------------------------------------------------------------------------------------|
| Extract Options                                                                                                    | Select Calendars<br>Which calendar(s) would you like to include in the<br>report?                                                                                                    |
| Extract Type Pre-code File   Report Protected Identifies  Report State Excluded Students  Effective Date 06/14/2022  Ad Hoc Filter   Assessment Type EOCFAL: EOC Fall  Select Grades  KG 01 02 03 04 05 06 07 03 04 05 06 07 03 04 05 CTRL-click and SHIFT-click for multiple  Format State Format(CSV) | active year     list by school     list by year      21-22     21-22 Belair Elementary School     21-22 Callaway Hills Elementar     21-22 Callaway Hills Elementar     21-22 Cadar Hill Elementary School     21-22 Cedar Hill Elementary Sc     21-22 Cedar Hill Elementary Sc     21-22 Cedar Hill Elementary Sc     21-22 Central Office     21-22 East Elementary School     21-22 ECSE Evaluation Calendar     21-22 ECSE Itinerant     21-22 ECSE Itinerant     21-22 EISE Itinerant     21-22 JCAC ASP     21-22 JCAC Middle     21-22 Jefferson City Academic     21-22 Jefferson City Academic     21-22 Lawson Elementary     21-22 Lawson Elementary     21-22 Lewis & Clark Middle Sch     21-22 Moreau Heights Elementar     21-22 Moreau Heights Elementar     21-22 Pioneer Trail Elementary |
| Generate Extract Submit to Batch                                                                                                    | 21-22 PK Callaway Hills Elemen<br>21-22 Pre-Enrollment<br>21-22 Preferred Family<br>21-22 Prenger<br>21-22 Private Services Elem<br>CTRL-click or SHIFT-click to select multiple                                                                                                    |

### **Report Due Dates**

| Assessment                    | Grades                 | Due Date    |
|-------------------------------|------------------------|-------------|
| End-of-Course (EOC) Fall      | Grades 9-12            | October 8   |
| End-of-Course (EOC) Spring    | Grades 9-12            | January 21  |
| End-of-Course (EOC) Summer    | Grades 9-12            | September 9 |
| MAP Spring                    | Grades 3-8             | January 21  |
| LEP/ELL (WIDA) Spring         | Grades Kindergarten-12 | November 12 |
| End-of-Course (EOC) Exception | Grade 12               | March 3     |
| Personal Finance Spring       |                        | May 25      |
| Personal Finance Summer       |                        | August 31   |
| Personal Finance Fall         |                        | January 25  |

Based on the selected assessment type, the state creates a report showing all assessments taken by a student for students marked as enrolled on the third Wednesday of September or last Wednesday in January (Count dates in MOSIS Student Core - October and February report submissions). Districts can download this tab delimited file, made available so it can be merged into local systems for analysis.

If a student has not participated, districts have three options:

- 1. Enroll the student in the spring administration of the assessment.
- 2. Report to the DOE those students who had prior accountability fulfillment.
- 3. Not respond and accept the Level Not Determined (LND) for the student. (No points awarded if LND is >= 5%.)

# **Reporting Logic for the Subject Field**

There are two possible ways to set up data to populate the Subject field.

- Option 1: Map the state codes to the selections on the Subject dropdown list on the Assessment Test Detail.
- Option 2: Return the user-entered state code from the Dictionary Detail.

#### **Option 1**

For each test, select the appropriate Subject for the test, as defined in the table below.

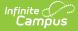

| Test Detail Subject Entry | State Code Returned in Extract |
|---------------------------|--------------------------------|
| Comm Arts                 | ENGL12                         |
| Math                      | ALGEB1                         |
| Science                   | BIOLO1                         |
| SocialStud                | AMGOV1                         |

#### **Option 2**

Enter the State Code on the Dictionary item for the Test Type in the Custom Attribute Dictionary.

## **Extract Layouts**

The following extract layouts display dependent on the assessment type chosen.

- ACT ACT Assessment
- EOC EXP Assessment
- EOC Fall Assessment
- EOC Spring Assessment
- EOC Summer Assessment
- LEP ELL Assessment
- MAP Assessment
- PRSFNC Summer
- PRSFNC Spring
- PRSFNC Fall